## Satınalma İade Faturaları

Alım iade işlemleri Satınalma İade Faturası ile kaydedilir. İade işlemlerine ait bilgiler İade tipi, İade işlemi ve İade maliyeti alanlarında kaydedilir.

Alım iade işlemlerinin diğer malzeme giriş işlemlerinden farkı, maliyet sistemini üç farklı şekilde etkileyebilmesidir. Bu yöntemlerden hangisinin kullanılacağı iade fişinin satırlarında, sadece o malzeme satırını etkileyecek şekilde belirlenir. Seçilebilecek maliyet türlerinin etkileri şunlardır:

İade Tipi: İade işleminin ne şekilde yapılacağı bu kolonda belirlenir. İade tipi alanı;

- Giriş/Çıkış maliyeti
- Güncel maliyet
- İade maliyeti

olmak üzere üç seçeneklidir.

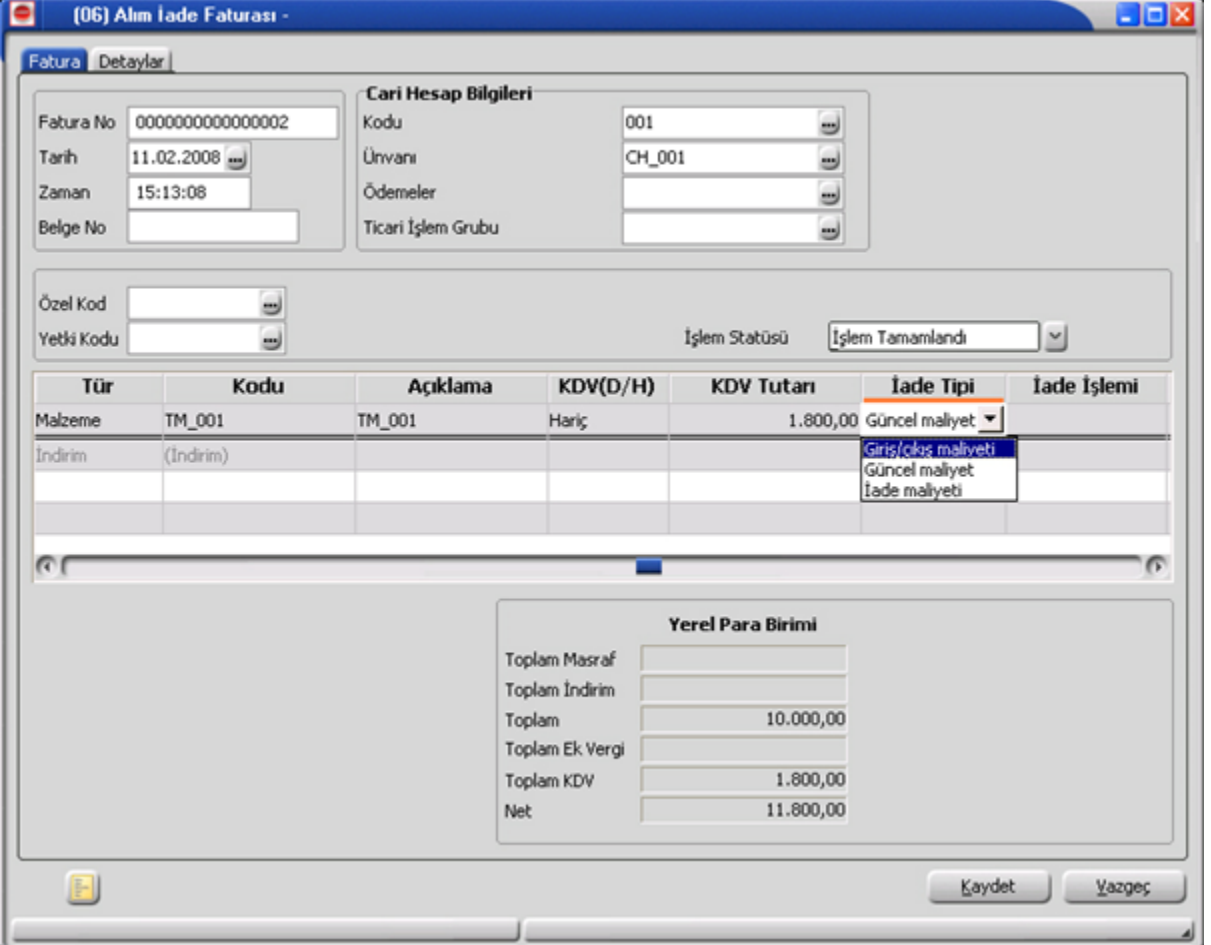

Giriş/Çıkış Maliyeti: Bu iade tipinde iade işlemi alım işlemi ile ilişkilendirilir.

Bu durumda bir alım iade fişinin satırlarında, iade edilen malzeme için hangi alım işleminin iadesi olduğu seçilir ve o malzeme satırı ile ilişkilendirilir. İade işlemi alanında çıkış hareketleri listelenir ve iade işleminin ait olduğu hareket seçilir. Maliyet sistemi açısından, alım iade satırının çıkış maliyeti, ilişkilendirildiği mal alım hareketinin net alım tutarına eşit olur.

Alım iade satırının çıkış tutarı ise alım iadesinin net tutarına eşitlenir. Çıkış tutarı ile çıkış maliyeti arasındaki farklar, kar veya zarar olarak maliyet analizi raporlarında izlenebilir. Envanter açısından bakıldığında alım iadeleri malzeme maliyetini, ilişkilendirildiği alımın net tutarı üzerinden azaltır. (çıkış tutarı envanteri etkilemez.)

İade Maliyeti: Bu seçenekle iade edilen malın maliyeti kullanıcı tarafından girilebilir.

Bu durumda bir alım iade fişinin satırlarında, iade edilen malzeme birim maliyetinin ne olması gerektiği kullanıcı tarafından girilir. Bu durumda maliyet sistemi açısından, alım iade satırının çıkış maliyeti, (kullanıcı tarafından girilen birim maliyet x iade miktarı) şeklinde hesaplanır.

Alım iade satırının çıkış tutarı ise alım iadesinin net tutarına eşitlenir.

Çıkış tutarı ile çıkış maliyeti arasındaki farklar, kar veya zarar olarak maliyet analizi raporlarında izlenebilir.

Envanter açısından bakıldığında alım iadeleri malzeme maliyetini, kullanıcı tarafından girilen maliyet üzerinden azaltır. (Çıkış tutarı envanteri etkilemez.)

Satırdaki malzemeye ek vergi uygulanması durumunda ise ek vergi iade maliyeti alanından kaydedilir.

Güncel maliyet : Bu durumda bir alım iade fişinin satırlarında, iade edilen malzeme birim maliyetinin güncel maliyete eşit olacağı belirtilir. Maliyet sistemi açısından, alım iade hareketi herhangi bir malzeme çıkış hareketiyle (örneğin toptan satış hareketi) aynı şekilde değerlendirilir ve o andaki malzeme birim maliyeti, alım iade hareketinin birim maliyetine eşitlenir. Çıkış maliyeti (birim maliyet x iade miktarı) şeklinde hesaplanır.

Alım iade satırının çıkış tutarı ise alım iadesinin net tutarına eşitlenir.

Çıkış tutarı ile çıkış maliyeti arasındaki farklar, kar veya zarar olarak maliyet analizi raporlarında izlenebilir.

Envanter açısından bakıldığında alım iadeleri malzeme maliyetini, yukarıda açıklanan şekilde hesaplanan güncel maliyet üzerinden azaltır. (çıkış tutarı envanteri etkilemez.)